## Le traitement de texte : Généralités

Il y a quelques dizaines d'années, la machine à écrire permettait de faire des documents propres. Mais les fautes de frappe étant inévitables, les corrections étaient difficiles à faire… Il fallait alors souvent arracher la page et recommencer.

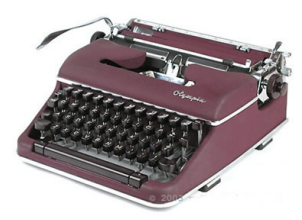

L'ordinateur avec un traitement de texte va pouvoir pallier cet inconvénient et va amener beaucoup de souplesse, ainsi que des possibilités souvent insoupçonnées<sup>4</sup>.

L'ordinateur acheté neuf qui ne contient que Windows n'aura que des possibilités très limitées dans ce domaine. Il va donc falloir acheter et installer un programme (logiciel) de traitement de texte.

Actuellement « WORD<sup>5</sup> » est celui qui fait autorité car il est installé sur une grande majorité des ordinateurs dans le monde. Il s'agit là d'un monopole de fait de la société Microsoft.

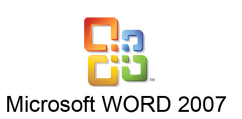

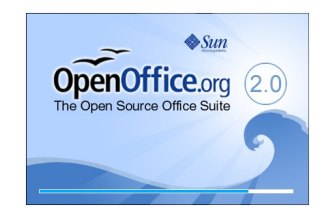

Mais la concurrence existe… Je ne peux pas passer sous silence le très excellent « OpenOffice », développé par des informaticiens du monde entier, et en téléchargement gratuit sur internet<sup>6</sup>. Il est compatible avec le programme de Microsoft, et n'a pas à rougir devant son rival. Il équipe aujourd'hui la Gendarmerie

Nationale, et plusieurs ministères…

Il n'est pas possible ici d'envisager les traitements de texte de tous les éditeurs. Mais tout ce qui est ici est transposable aisément dans les autres.

l.

<sup>&</sup>lt;sup>4</sup> Par exemple, le document que vous êtes en train de lire contient des images et des dessins…

 $5$  En anglais, « Word » signifie « Mot ».

<sup>6</sup> http://fr.openoffice.org